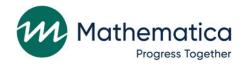

# DAF User's Code Library

# April 2022

#### Submitted to:

Social Security Administration Office of Retirement and Disability Policy Office of Research, Demonstration, and Employment Support Washington, DC 20024-2796 Project Officers: Paul O'Leary and Debra Tidwell-Peters Contract Number: SS00-16-60003

#### Submitted by:

Mathematica 1100 1st Street, NE 12th Floor Washington, DC 20002-4221 Telephone: (202) 484-9220 Facsimile: (202) 863-1763 Project Director: Matthew Urato Reference Number: 50214.Y4.T05.540.460

**Suggested Citation:** "Disability Analysis File 2020 (DAF20) Documentation: Data from January 1994 through December 2020." Washington, DC: Mathematica, April 2022.

This page has been left blank for double-sided copying.

# CONTENTS

| CONTE | NTS                                                                                                    | 3                                                                                                    | iii |  |
|-------|----------------------------------------------------------------------------------------------------|----------------------------------------------------------------------------------------------------|-----|--|
| GLOSS | AR                                                                                                    | (                                                                                                    | v   |  |
| OVERV | ΊEΝ                                                                                                    | / OF DAF DOCUMENTATION                                                                                                    | ix  |  |
| INTRO | DUC                                                                                                    | TION                                                                                                    | 1   |  |
| I.    |                                                                                                    | W TO DETERMINE THE NUMBER OF MONTHS A BENEFICIARY WAS ELIGIBLE                                                                         |     |  |
|       |                                                                                                    | R SSI OR SSDI BENEFITS WITHIN A SPECIFIC TIME PERIOD                                                                                   | 3   |  |
|       | A.                                                                                                    | Description                                                                                                    | 3   |  |
|       | В.                                                                                                    | DAF files and SAS code details                                                                                                    | 4   |  |
|       |                                                                                                    | 1. Example data step                                                                                                    | 4   |  |
|       |                                                                                                    | 2. Variables used in example                                                                                                    | 5   |  |
|       |                                                                                                    | 3. Output file created by the program                                                                                                  |     |  |
|       |                                                                                                    | 4. Variables created by the program                                                                                                    |     |  |
|       |                                                                                                    | 5. SAS code                                                                                                    | 5   |  |
| 11.   | HOW TO CATEGORIZE IMPAIRMENT CODES INTO THE AGGREGATED<br>IMPAIRMENT FAMILIES APPEARING IN THE SSA PUBLISHED STATISTICS |                                                                                                    |     |  |
|       | A.                                                                                                    | Description                                                                                                    | 9   |  |
|       | В.                                                                                                    | DAF files and SAS Code Details                                                                                                    | 10  |  |
|       |                                                                                                    | 1. Example data step                                                                                                    | 10  |  |
|       |                                                                                                    | 2. Variable used in example                                                                                                    | 10  |  |
|       |                                                                                                    | 3. Output file created by the program                                                                                                  | 10  |  |
|       |                                                                                                    | 4. Variables created by the program                                                                                                    | 10  |  |
|       |                                                                                                    | 5. SAS code for SSI Annual Statistical Report categorization                                                                           | 10  |  |
|       |                                                                                                    | 6. SAS code for research categorization                                                                                                | 15  |  |
| III.  | OR                                                                                                    | W TO DETERMINE THE NUMBER OF MONTHS BENEFITS WERE SUSPENDED<br>TERMINATED AS A RESULT OF WORK ACTIVITY WITHIN A SPECIFIED TIME<br>RIOD |     |  |
|       | A.                                                                                                    | Description                                                                                                    |     |  |
|       | В.                                                                                                    | DAF files and SAS code details                                                                                                    |     |  |
|       | υ.                                                                                                    | <ol> <li>Example data step</li> </ol>                                                                                                  |     |  |
|       |                                                                                                    | <ol> <li>2. Variables used in example</li></ol>                                                                                        |     |  |
|       |                                                                                                    | <ol> <li>Output file created by the program</li> </ol>                                                                                 |     |  |
|       |                                                                                                    | <ol> <li>Variables created by the program</li></ol>                                                                                    |     |  |
|       |                                                                                                    | <ol> <li>Variables created by the program.</li> <li>SAS Code</li></ol>                                                                 |     |  |
|       |                                                                                                    | 0. One code                                                                                                    | ∠ I |  |

| IV. | HOW TO REORDER VARIABLES SUFFIXED 1-n INTO A CHRONOLOGICAL ORDER |    |                                    |      |
|-----|------------------------------------------------------------------|----|------------------------------------|------|
|     | Α.                                                               | De | scription                          | . 23 |
|     | В.                                                               | DA | F files and SAS code details       | . 24 |
|     |                                                                  | 1. | Example data step                  | . 24 |
|     |                                                                  | 2. | Variables used in example          | . 24 |
|     |                                                                  | 3. | Output file created by the program | . 24 |
|     |                                                                  | 4. | Variables created by the program   | . 24 |
|     |                                                                  | 5. | SAS code                           | . 24 |

# TABLES

| II.1 | DAF components necessary to run the code | 10 |
|------|------------------------------------------|----|
| IV.1 | DAF components necessary to run the code | 24 |

# GLOSSARY

| AB   | Accelerated Benefits Demonstration                 |
|------|----------------------------------------------------|
| ADM  | Awardee Data Mart                                  |
| AIME | Average Indexed Monthly Earnings                   |
| BEST | Benefits Entitlement Services Team                 |
| BFW  | Benefits forgone due to work                       |
| BIC  | Beneficiary Identification Code                    |
| BMF  | Budget Month Factor                                |
| BOAN | Beneficiary's Own Account Number                   |
| BOND | Benefit Offset National Demonstration              |
| BOPD | Benefit Offset Pilot Demonstration                 |
| CAN  | Claim Account Number                               |
| CDR  | Continuing Disability Review                       |
| CER  | Characteristics Extract Record 100% Field File     |
| COLA | Cost-of-Living Adjustment                          |
| DAC  | Disabled Adult Child                               |
| DAF  | Disability Analysis File (previously known as TRF) |
| DBAD | Disabled Beneficiary and Dependents Extract        |
| DCF  | Disability Control File                            |
| DDS  | Disability Determination Services                  |
| DER  | Detailed Earnings Record                           |
| DI   | Disability Insurance, also referred to as SSDI     |
| DMG  | Demographic component of the DAF                   |
| DWB  | Disabled Widow Beneficiaries                       |
| EN   | Employment Network (also called a TTW provider)    |
|      |                                                    |

| EPE      | Extended Period of Eligibility                                                                                                    |
|----------|----------------------------------------------------------------------------------------------------|
| EVS      | Enumeration Verification System                                                                                                    |
| EXR      | Expedited Reinstatement                                                                                                    |
| FBR      | Federal Benefit Rate                                                                                                    |
| FCI      | Federal Countable Income                                                                                                    |
| FIPS     | Federal Information Processing Standards (in reference to U.S. Census standardized codes for uniform identification of geographic entities) |
| FRA      | Full Retirement Age                                                                                                    |
| HI       | Hospital Insurance (Medicare Part A)                                                                                                    |
| HOPE     | Homeless Outreach Projects and Evaluation Demonstration                                                                                     |
| HUN      | Housed Under Number                                                                                                    |
| ICD-9    | International Classification of Diseases Coding Scheme                                                                                      |
| IPE      | Individualized Plan for Employment, developed by State VR Agency                                                                            |
| IRS      | Internal Revenue Service                                                                                                    |
| IRWE     | Impairment-Related Work Expense                                                                                                    |
| LAF      | Ledger Account File                                                                                                    |
| LAUS     | Local Area Unemployment Statistics                                                                                                    |
| MBR      | Master Beneficiary Record                                                                                                    |
| MEF      | Master Earnings File                                                                                                    |
| MHTS     | Mental Health Treatment Study                                                                                                    |
| MIE      | Medical Improvement Expected                                                                                                    |
| МО       | Milestone + Outcomes payment system                                                                                                    |
| MPR-EVS  | Mathematica's EVS                                                                                                    |
| NBS      | National Beneficiary Survey                                                                                                    |
| NSCF     | National Survey of SSI Children and Families                                                                                                |
| NUMIDENT | Numerical Identification File                                                                                                    |

| OIM      | Office of Information Management                       |
|----------|--------------------------------------------------------|
| 00       | Outcomes-Only payment system                           |
| PAN      | Person's Account Number                                |
|          |                                                        |
| PASS     | Program to Achieve Self-Support                        |
| PHUS     | Payment History Update System                          |
| PIA      | Primary Insurance Amount                               |
| PIN      | Personal Identification Number                         |
| POD      | Promoting Opportunity Demonstration                    |
| POMS     | SSA's Program Operations Manual System                 |
| PROMISE  | Promoting Readiness of Minors in SSI                   |
| Provider | Service provider under TTW (also called an EN)         |
| PUF      | Public Use File                                        |
| REMICS   | Revised Management Information Counts System           |
| RIB      | Retirement Insurance Benefits                          |
| RMA      | Retrospective Monthly Accounting                       |
| RSA      | Rehabilitation Services Administration                 |
| RSA-911  | RSA Case Service Report                                |
| SAIPE    | Small Area Income and Poverty Estimates                |
| SAS      | Statistical Analysis Software, used to produce the DAF |
| SCWF     | Standalone Companion Work File                         |
| SED      | Supported Employment Demonstration                     |
| SER      | Summary Earnings Record                                |
| SGA      | Substantial Gainful Activity                           |
| SMI      | Supplemental Medical Insurance (Medicare Part B)       |
| SNAP     | Supplemental Nutrition Assistance Program              |
|          |                                                        |

| SSN    | Social Security Number                                                                                                  |
|--------|----------------------------------------------------------------------------------------------------|
| SSA    | Social Security Administration                                                                                          |
| SSDI   | Social Security Disability Insurance (also referred to as DI)                                                           |
| SSI    | Supplemental Security Income                                                                                            |
| SSI-LF | SSI - Longitudinal File                                                                                                 |
| SSR    | Supplemental Security Record                                                                                            |
| STW    | Suspension or termination of cash benefits for work                                                                     |
| T2     | Title II, the SSDI Program                                                                                              |
| T16    | Title XVI, the SSI Program                                                                                              |
| TANF   | Temporary Assistance for Needy Families                                                                                 |
| TCNEI  | Total countable non-earned income                                                                                       |
| TKT    | DAF component containing data related to TTW participation                                                              |
| TRF    | Ticket Research File, now called the DAF                                                                                |
| TTW    | Ticket to Work                                                                                                    |
| TWP    | Trial Work Period                                                                                                    |
| VR     | Federal/State Vocational Rehabilitation program/agency                                                                  |
| VRRMS  | Vocational Rehabilitation Reimbursement Management System; data from this system is contained in the Payments component |
| YTD    | Youth Transition Demonstration                                                                                          |

# **OVERVIEW OF DAF DOCUMENTATION**

The documentation for the DAF consists of the eleven volumes described below. Questions about these documents should be directed to <u>ORDES.DAF@ssa.gov</u>. All of these documents are available at <u>https://www.ssa.gov/disabilityresearch/daf.html</u>.

- Volume 1: Getting Started with the DAF20. Provides an overview of the structure and contents of the DAF and related linkable files.
- Volume 2: Working with the DAF20. Contains practical suggestions such as how to extract data and interpret blank or missing variables as well as more detailed information on DAF data marts and linkable files.
- Volume 3: Tips for Conducting Analysis with the DAF20. Contains suggestions for working with common research concepts in the DAF such as program participation, benefits paid versus benefits due, and constructed measures related to beneficiary work activity resulting in the loss of cash benefits.
- Volume 4: Lists of DAF20 Variables. Contains lists of new, changed, and deleted variables, as well as lists of variables by DAF component and analytic category.
- Volume 5: DAF Variable Detail Pages. Contains specifications for each DAF variable, including name, definition, data format, identification of the DAF component to which it belongs, data source, availability, and (where applicable) SAS code used to construct the variable.
- Volume 6: Validating the DAF20 Against Other Sources. Provides an explanation of validation methods and summary of validation results.
- Volume 7: DAF20 Development History and Construction Methods. Describes key changes in DAF construction methodology over time as well as a description of each step in the current year DAF construction process.
- Volume 8: DAF20 Construction Workflow Charts and Task Tables. Provides detailed information in both chart and table format on each step in the current year DAF construction process.
- Volume 9: DAF20 Source File Descriptions. Describes the administrative source files used to construct the DAF.
- Volume 10: DAF20 Administrative Source File Documentation. Contains documentation from SSA or other agencies on the administrative source files described in Volume 9.
- Volume 11: DAF20 Construction Code. Contains all SAS code used to construct the DAF.
- Volume 12: DAF20 RSA Administrative Source File Documentation. Contains a description of the processing of Rehabilitation Services Administration (RSA) data for linkage to the DAF, along with documentation from RSA on the RSA-911 files.

The following table provides specific locations for common research-related questions and issues.

| In order to …                                                                                                    | Refer to …                                                                                                    |
|----------------------------------------------------------------------------------------------------|----------------------------------------------------------------------------------------------------|
| Get started with a research task                                                                                                    | Volume 2, "Working with the DAF20," for information about selecting beneficiaries using finder files versus selection criteria |
| Identify what's changed in the latest version of the DAF                                                                                 | Volume 1, "Getting Started with the DAF20"                                                                                     |
| View lists of DAF variables                                                                                                    | Volume 4, "Lists of DAF20 Variables"                                                                                           |
| Understand individual variable definitions, specifications, and value ranges                                                             | Volume 5, "DAF Variable Detail Pages"                                                                                          |
| Understand the structure of the DAF data files at a high level                                                                           | Volume 1, "Getting Started with the DAF20"                                                                                     |
| Identify variables for a specific research<br>task                                                                                       | Volume 4, "Lists of DAF20 Variables," for a list of variables contained within each DAF file and by analytic category          |
| Understand the beneficiaries for which the DAF does and does not contain data                                                            | Volume 1, "Getting Started with the DAF20"                                                                                     |
| Identify administrative data sources for the DAF                                                                                         | Volume 9, "DAF20 Source File Descriptions"                                                                                     |
| Understand the linkage of the DAF to RSA-<br>911 data and contents of the RSA files                                                      | Volume 12, "DAF20 RSA Administrative Source File<br>Documentation"                                                             |
| Generate ideas for using the DAF more efficiently                                                                                        | Volume 1, "Getting Started with the DAF20" and Volume 2, "Working with the DAF20"                                              |
| Find suggested ways to identify common<br>research concepts in the DAF, such as<br>calculating age of retirement, or disability<br>title | Volume 3, "Tips for Conducting Analysis with the DAF20"                                                                        |
| Understand what variables have changed<br>in the most recent DAF                                                                         | Volume 4, "Lists of DAF20 Variables"                                                                                           |
| Read about how information in the DAF is validated against other sources                                                                 | Volume 6, "Validating the DAF20 Against Other Sources"                                                                         |

## INTRODUCTION

To make the DAF more efficient and easier to use, we have developed SAS code for

common analytical tasks run on DAF files. Researchers can use and modify this code as needed.

In writing this code and putting together this code library, we aimed to accomplish three goals:

- select commonly used analysis tasks that may pose difficulty for many DAF users developing code on their own;
- write the code in such a way that it can be used as a base for accomplishing other similar tasks; and
- provide previously debugged and tested code to spare DAF researchers the need to develop, test, debug, and revise new code.

At this point, the DAF Users' Code Library includes code to complete the following tasks:

- determine whether a beneficiary is in current pay for either SSDI or SSI within a userspecified time period;
- categorize impairment codes into the groupings used in SSA's published statistics;
- determine whether a beneficiary has been suspended or terminated due to work within a user-specified time period; and
- Reorder N suffixed variables to be in a chronological order.

In addition to providing code, we specify the DAF components necessary to run the code, an

example data step, the variables used in the program, and output files and variables created by

the program. We expect the DAF Users' Code Library to grow over time, so please check back

periodically.

This page has been left blank for double-sided copying.

# I. HOW TO DETERMINE THE NUMBER OF MONTHS A BENEFICIARY WAS ELIGIBLE FOR SSI OR SSDI BENEFITS WITHIN A SPECIFIC TIME PERIOD

#### A. Description

Every beneficiary in the DAF was eligible for either SSDI or SSI (or both) in at least one month in or after 1996. Determining whether a beneficiary was eligible for SSDI or SSI benefits in a given month or series of months is a central research task and precursor to many DAF analyses. The associated SAS code offers users an example of how to determine the number of months of eligibility during an inclusive time period using the LAF variable (LAFyymm) for SSDI and the payment status code variable (PSTAyymm) for SSI. A LAF value beginning with C or E indicates SSDI eligibility in that month and a PSTA value of C01, M01, or M02 indicates SSI eligibility in that month, as described in Volume 3 of the DAF documentation.

The code provides a method for determining the number of months of eligibility between a set of dates, for SSDI and SSI separately. A value of 0 for either of the measures indicates no months of eligibility for the relevant program during the period. This code can be tailored to the user's period of interest or could be modified by the user to account for combined SSDI and SSI eligibility rather than considering each program separately. For example, if a user is interested in obtaining a count of concurrent SSDI/SSI eligibility months, the code should be modified to identify months in which LAF=C or E *and* PSTA=C01, M01, or M02.

Note that this code determines *eligibility*, not *payment*. For more information on the difference between benefit eligibility, benefit payment, and the variables involved in determining relevant eligibility and payment status for SSDI and SSI, see Volume 3 of the DAF documentation. There are many reasons why a beneficiary may be eligible for benefits in a given month but not have received a benefit payment. For example, beneficiaries can wait months or years after application to receive a decision as to whether they meet SSA's definition of

3

disability. In cases where an award is ultimately made, eligibility is usually retroactively

determined, subject to program rules concerning onset date and waiting periods. In the DAF data

then, there could be many months of eligibility without a payment.

# **B. DAF files and SAS code details**

The following information presents the DAF components, variables, and SAS code

necessary to identify the number of months a beneficiary was eligible for SSI or SSDI benefits

within a specific time period. To run this code, users should access the files

OPDR.TG.PRD.ETTW.FINAL.DAF20P.YyyyyE, where yyyy ranges from 1994 through the

DAF year. You can use more or fewer years to cover the timeframe for your analysis.

## 1. Example data step

\* Combine Annual Files; DATA OUT.ELIG BETW DATES; MERGE ANN94.Y1994 ANN95.Y1995 ANN96.Y1996 ANN97.Y1997 ANN98.Y1998 ANN99.Y1999 ANN00.Y2000 ANN01.Y2001 ANN02.Y2002 ANN03.Y2003 ANN04.Y2004 ANN05.Y2005 ANN06.Y2006 ANN07.Y2007 ANN08.Y2008 ANN09.Y2009 ANN10.Y2010 ANN11.Y2011 ANN12.Y2012 ANN13.Y2013 ANN14.Y2014 ANN15.Y2015 ANN16.Y2016 ANN17.Y2017

ANN18.Y2018 ANN19.Y2019 ANN20.Y2020

; BY SSN; RUN;

# 2. Variables used in example

PSTAyymm LAFyymm

Please note: The code below uses only the variables listed above so that data elements can be limited using a SAS KEEP statement

## 3. Output file created by the program

This program creates the temporary output datasets SSIELIG and DIELIG.

## 4. Variables created by the program

This program creates the following variables:

SSI\_ELIG\_MOS\_CNT SSDI\_ELIG\_MOS\_CNT

# 5. SAS code

%MACRO SSIELIG; \* THESE ARE THE ONLY CHANGES YOU NEED TO MAKE TO THIS CODE;

\* ENTER THE 4 DIGIT YEAR AND 2 DIGIT MONTH OF THE FIRST MONTH; %LET BEGYRMO=199401;

\* ENTER THE 4 DIGIT YEAR AND 2 DIGIT MONTH OF THE LAST MONTH; %LET ENDYRMO=202012;

DATA SSIELIG;

SET OUT.ELIG\_BETW\_DATES;

\* COUNT NUMBER OF MONTHS BENEFICIARY WAS ELIGIBLE FOR SSI BENEFITS; ARRAY PSTAYYMM (\*) \$ %DO YEAR=%SUBSTR(&BEGYRMO.,1,4) %TO %SUBSTR(&ENDYRMO.,1,4);

%LET YR=%SUBSTR(&YEAR.,3,2); %IF &YEAR.=%SUBSTR(&BEGYRMO.,1,4) %THEN %LET STARTMO=%SUBSTR(&BEGYRMO.,5,2); %ELSE %LET STARTMO=1; %IF &YEAR.=%SUBSTR(&ENDYRMO.,1,4) %THEN %LET STOPMO=%SUBSTR(&ENDYRMO.,5,2); %ELSE %LET STOPMO=12;

%DO MO=&STARTMO. %TO &STOPMO.; %IF &MO.<10 %THEN PSTA&YR.0&MO.; %ELSE PSTA&YR.&MO.; %END;

%END;;

SSI\_ELIG\_MOS\_CNT=0; DO I=1 TO DIM(PSTAYYMM); IF PSTAYYMM(I) IN ("C01","M01","M02") THEN SSI\_ELIG\_MOS\_CNT=SUM(SSI\_ELIG\_MOS\_CNT,1); END;

LABEL SSI\_ELIG\_MOS\_CNT = "# OF MONTHS ELIGIBLE FOR SSI BETWEEN &BEGYRMO. AND &ENDYRMO.";

DROP I; RUN; %MEND SSIELIG; %SSIELIG;

%MACRO SSIDIELIG; \* THESE ARE THE ONLY CHANGES YOU NEED TO MAKE TO THIS CODE;

\* ENTER THE 4 DIGIT YEAR AND 2 DIGIT MONTH OF THE FIRST MONTH; %LET BEGYRMO=199401;

\* ENTER THE 4 DIGIT YEAR AND 2 DIGIT MONTH OF THE LAST MONTH; %LET ENDYRMO=202012;

DATA SSDIELIG;

SET OUT.ELIG\_BETW\_DATES;

\* COUNT NUMBER OF MONTHS BENEFICIARY WAS ELIGIBLE FOR SSDI BENEFITS;

ARRAY LAFYYMM (\*) \$ %DO YEAR=%SUBSTR(&BEGYRMO.,1,4) %TO %SUBSTR(&ENDYRMO.,1,4);

%LET YR=%SUBSTR(&YEAR.,3,2); %IF &YEAR.=%SUBSTR(&BEGYRMO.,1,4) %THEN %LET STARTMO=%SUBSTR(&BEGYRMO.,5,2); %ELSE %LET STARTMO=1;

%IF &YEAR.=%SUBSTR(&ENDYRMO.,1,4) %THEN %LET STOPMO=%SUBSTR(&ENDYRMO.,5,2); %ELSE %LET STOPMO=12;

%DO MO=&STARTMO. %TO &STOPMO.; %IF &MO.<10 %THEN LAF&YR.0&MO.; %ELSE LAF&YR.&MO.; %END; %END;

SSDI\_ELIG\_MOS\_CNT=0; DO I=1 TO DIM(LAFYYMM); IF LAFYYMM(YR,MO) IN ("C","E") THEN SSDI\_ELIG\_MOS\_CNT=SUM(SSDI\_ELIG\_MOS\_CNT,1); END;

LABEL SSDI\_ELIG\_MOS\_CNT= "# OF MONTHS ELIGIBLE FOR SSDI BETWEEN &BEGYRMO. AND &ENDYRMO.";

DROP I; RUN; %MEND SSDIELIG; %SSDIELIG; This page has been left blank for double-sided copying.

# II. HOW TO CATEGORIZE IMPAIRMENT CODES INTO THE AGGREGATED IMPAIRMENT FAMILIES APPEARING IN THE SSA PUBLISHED STATISTICS

# A. Description

Disability beneficiaries have a range of disabling conditions but are often categorized by SSA based on the primary impairment that makes them eligible for benefits. For example, in the SSI Annual Statistical Report, a number of tables provide information about SSI recipients by their diagnostic group.<sup>1</sup> The DAF contains several variables related to diagnosis code variables, but for research purposes we recommend using the constructed DAF variable DXPRIBEST. DXPRIBEST selects the best diagnosis code from the various administrative source files, such as the MBR, SSR, and 831 & 832/833 disability files, according to an algorithm developed in concert with SSA.

In Chapter V of Volume 3 we discuss two options for grouping individual impairment codes into categories: one that was developed for research purposes, and one that aligns with the SSI Annual Statistical Report. Below we present code corresponding to each of these categorization approaches. Depending on their needs, users may want to reassign certain disabling conditions to alternate groups; this can be done easily in the associated code by reassigning a given DXPRIBEST to another group.

<sup>&</sup>lt;sup>1</sup> See, for example, the section on Recipients Under Age 65 in the 2020 SSI Annual Statistical Report, available at <u>https://www.ssa.gov/policy/docs/statcomps/ssi\_asr/2020/</u>

## **B. DAF files and SAS Code Details**

The following information presents the DAF components, variables, and SAS code

necessary to categorize impairment codes.

## Table II.1. DAF components necessary to run the code

| File name                         | SAS name |
|-----------------------------------|----------|
| OPDR.TG.PRD.ETTW.FINAL.DAF20P.DMG | DMG      |

## 1. Example data step

```
DATA OUT. DXGROUPS;
SET DMGLIB.DMG;
RUN;
```

Please Note: DMGLIB references the SAS library above.

## 2. Variable used in example

DXPRIBEST

# 3. Output file created by the program

This program creates the temporary output dataset DXGROUPS.

## 4. Variables created by the program

The program creates the formatted variable GROUP.

## 5. SAS code for SSI Annual Statistical Report categorization

```
PROC FORMAT;
```

```
VALUE DIAG

1=CONGEN_ANOM

2=ENDOCRINE

3=INFECTIOUS

4=INJURIES

5=AUTISTIC

6=DEVELOPMENT

7=CHILDHOOD

8=INT_DIS

9=DEPRESSIVE_BIPOLAR

10=NEUROCOGNITIVE

11=SCHIZOPHREN

12=MENTAL_OTHER

13=NEOPLASMS
```

14=BLOOD 15=CIRCULATORY 16=DIGESTIVE 17=GENITO 18=MUSCULO 19=NERVOUS 20=RESPIRATORY 21=SKIN 22=OTHER 23=MISSING; RUN:

DATA DXGROUPS;

SET OUT.DXGROUPS;

,

\*\*\* INFECTIOUS/PARASITIC DISEASES \*\*\*;

IF DXPRIBEST>='0020' AND DXPRIBEST<='0189' THEN GROUP=3; ELSE IF DXPRIBEST>='0200' AND DXPRIBEST<='0279' THEN GROUP=3; ELSE IF DXPRIBEST>='0300' AND DXPRIBEST<='0419' THEN GROUP=3; ELSE IF DXPRIBEST>='0430' AND DXPRIBEST<='0579' THEN GROUP=3; ELSE IF DXPRIBEST>='0600' AND DXPRIBEST<='0669' THEN GROUP=3; ELSE IF DXPRIBEST>='0700' AND DXPRIBEST<='0889' THEN GROUP=3; ELSE IF DXPRIBEST>='0900' AND DXPRIBEST<='1049' THEN GROUP=3; ELSE IF DXPRIBEST>='1100' AND DXPRIBEST<='1049' THEN GROUP=3; ELSE IF DXPRIBEST>='1100' AND DXPRIBEST<='1189' THEN GROUP=3; ELSE IF DXPRIBEST>='1200' AND DXPRIBEST<='1359' THEN GROUP=3; ELSE IF DXPRIBEST>='1370' AND DXPRIBEST<='1399' THEN GROUP=3; ELSE IF DXPRIBEST>='17710' AND DXPRIBEST<='7719' THEN GROUP=3;

\*\*\* NEOPLASMS \*\*\*;

ELSE IF DXPRIBEST>='0420' AND DXPRIBEST<='0429' THEN GROUP=13; ELSE IF DXPRIBEST>='1400' AND DXPRIBEST<='1659' THEN GROUP=13; ELSE IF DXPRIBEST>='1700' AND DXPRIBEST<='1769' THEN GROUP=13; ELSE IF DXPRIBEST>='1780' AND DXPRIBEST<='2089' THEN GROUP=13; ELSE IF DXPRIBEST>='2100' AND DXPRIBEST<='2399' THEN GROUP=13;

\*\*\* ENDOCRINE \*\*\*;

ELSE IF DXPRIBEST>='2400' AND DXPRIBEST<='2469' THEN GROUP=2; ELSE IF DXPRIBEST>='2500' AND DXPRIBEST<='2539' THEN GROUP=2; ELSE IF DXPRIBEST>='2550' AND DXPRIBEST<='2559' THEN GROUP=2; ELSE IF DXPRIBEST>='2600' AND DXPRIBEST<='2799' THEN GROUP=2;

\*\*\* DISEASES OF THE BLOOD \*\*\*;

ELSE IF DXPRIBEST>='2800' AND DXPRIBEST<='2899' THEN GROUP=14; ELSE IF DXPRIBEST>='7720' AND DXPRIBEST<='7739' THEN GROUP=14; ELSE IF DXPRIBEST>='7760' AND DXPRIBEST<='7769' THEN GROUP=14;

ELSE IF DXPRIBEST>='3750' AND DXPRIBEST<='3759' THEN GROUP=15; ELSE IF DXPRIBEST>='3900' AND DXPRIBEST<='3989' THEN GROUP=15; ELSE IF DXPRIBEST>='4010' AND DXPRIBEST<='4059' THEN GROUP=15; ELSE IF DXPRIBEST>='4100' AND DXPRIBEST<='4179' THEN GROUP=15; ELSE IF DXPRIBEST>='4200' AND DXPRIBEST<='4389' THEN GROUP=15;

\*\*\* CIRCULATORY \*\*\*;

\*\*\* NERVOUS SYSTEM \*\*\*; ELSE IF DXPRIBEST>='3200' AND DXPRIBEST<='3269' THEN GROUP=19; ELSE IF DXPRIBEST>='3290' AND DXPRIBEST<='3379' THEN GROUP=19; ELSE IF DXPRIBEST>='3400' AND DXPRIBEST<='3749' THEN GROUP=19; ELSE IF DXPRIBEST>='3760' AND DXPRIBEST<='3899' THEN GROUP=19;

\*\*\* OTHER MENTAL DISORDERS \*\*\*; ELSE IF DXPRIBEST>='2910' AND DXPRIBEST<='2939' THEN GROUP=12; ELSE IF DXPRIBEST>='3000' AND DXPRIBEST<='3099' THEN GROUP=12; ELSE IF DXPRIBEST>='3140' AND DXPRIBEST<='3149' THEN GROUP=12; ELSE IF DXPRIBEST>='3160' AND DXPRIBEST<='3169' THEN GROUP=12; ELSE IF DXPRIBEST='3195' THEN GROUP=12;

\*\*\* SCHIZOPHRENIC \*\*\*; ELSE IF DXPRIBEST>='2950' AND DXPRIBEST<='2959' THEN GROUP=11; ELSE IF DXPRIBEST>='2970' AND DXPRIBEST<='2989' THEN GROUP=11;

\*\*\* NEUROCOGNITIVE MENTAL DISORDERS \*\*\*; ELSE IF DXPRIBEST>='2900' AND DXPRIBEST<='2909' THEN GROUP=10; ELSE IF DXPRIBEST>='2940' AND DXPRIBEST<='2949' THEN GROUP=10; ELSE IF DXPRIBEST>='3100' AND DXPRIBEST<='3109' THEN GROUP=10;

\*\*\* DEPRESSIVE/BIPOLAR DISORDERS \*\*\*; ELSE IF DXPRIBEST>='2960' AND DXPRIBEST<='2969' THEN GROUP=9; ELSE IF DXPRIBEST>='3110' AND DXPRIBEST<='3119' THEN GROUP=9;

\*\*\* INTELLECTUAL DISABILITY \*\*\*; ELSE IF DXPRIBEST>='3170' AND DXPRIBEST<='3194' THEN GROUP=8; ELSE IF DXPRIBEST>='3196' AND DXPRIBEST<='3199' THEN GROUP=8;

\*\*\* CHILDHOOD/ADOLESCENT DISORDERS \*\*\*; ELSE IF DXPRIBEST>='3120' AND DXPRIBEST<='3139' THEN GROUP=7;

\*\*\* DEVELOPMENTAL DISORDERS \*\*\*; ELSE IF DXPRIBEST>='3150' AND DXPRIBEST<='3159' THEN GROUP=6;

\*\*\* AUTISM \*\*\*; ELSE IF DXPRIBEST>='2990' AND DXPRIBEST<='2999' THEN GROUP=5;

\*\*\* INJURIES \*\*\*; ELSE IF DXPRIBEST>='8000' AND DXPRIBEST<='8489' THEN GROUP=4; ELSE IF DXPRIBEST>='8500' AND DXPRIBEST<='8549' THEN GROUP=4; ELSE IF DXPRIBEST>='8600' AND DXPRIBEST<='8879' THEN GROUP=4; ELSE IF DXPRIBEST>='8900' AND DXPRIBEST<='8979' THEN GROUP=4; ELSE IF DXPRIBEST>='9000' AND DXPRIBEST<='9059' THEN GROUP=4;

\*\*\* CONGENITAL \*\*\*; ELSE IF DXPRIBEST>='7400' AND DXPRIBEST<='7599' THEN GROUP=1;

\*\*\* MUSCULOSKELETAL \*\*\*; ELSE IF DXPRIBEST>='7100' AND DXPRIBEST<='7399' THEN GROUP=18;

\*\*\* SKIN \*\*\*; ELSE IF DXPRIBEST>='6800' AND DXPRIBEST<='6869' THEN GROUP=21; ELSE IF DXPRIBEST>='6900' AND DXPRIBEST<='6989' THEN GROUP=21; ELSE IF DXPRIBEST>='7000' AND DXPRIBEST<='7099' THEN GROUP=21; ELSE IF DXPRIBEST>='7780' AND DXPRIBEST<='7789' THEN GROUP=21;

\*\*\* GENITOURINARY \*\*\*; ELSE IF DXPRIBEST>='5800' AND DXPRIBEST<='6089' THEN GROUP=17; ELSE IF DXPRIBEST>='6100' AND DXPRIBEST<='6119' THEN GROUP=17; ELSE IF DXPRIBEST>='6140' AND DXPRIBEST<='6299' THEN GROUP=17;

\*\*\* DIGESTIVE \*\*\*; ELSE IF DXPRIBEST>='5200' AND DXPRIBEST<='5379' THEN GROUP=16; ELSE IF DXPRIBEST>='5400' AND DXPRIBEST<='5439' THEN GROUP=16; ELSE IF DXPRIBEST>='5500' AND DXPRIBEST<='5539' THEN GROUP=16; ELSE IF DXPRIBEST>='5550' AND DXPRIBEST<='5589' THEN GROUP=16; ELSE IF DXPRIBEST>='5600' AND DXPRIBEST<='5609' THEN GROUP=16; ELSE IF DXPRIBEST>='5620' AND DXPRIBEST<='5629' THEN GROUP=16; ELSE IF DXPRIBEST>='5640' AND DXPRIBEST<='5799' THEN GROUP=16; ELSE IF DXPRIBEST>='5640' AND DXPRIBEST<='5799' THEN GROUP=16;

\*\*\* RESPIRATORY \*\*\*; ELSE IF DXPRIBEST>='4600' AND DXPRIBEST<='4669' THEN GROUP=20; ELSE IF DXPRIBEST>='4700' AND DXPRIBEST<='4789' THEN GROUP=20; ELSE IF DXPRIBEST>='4800' AND DXPRIBEST<='4879' THEN GROUP=20; ELSE IF DXPRIBEST>='4900' AND DXPRIBEST<='4969' THEN GROUP=20; ELSE IF DXPRIBEST>='5000' AND DXPRIBEST<='5089' THEN GROUP=20; ELSE IF DXPRIBEST>='5100' AND DXPRIBEST<='5199' THEN GROUP=20; ELSE IF DXPRIBEST>='5100' AND DXPRIBEST<='5199' THEN GROUP=20;

ELSE IF DXPRIBEST>='4400' AND DXPRIBEST<='4449' THEN GROUP=15; ELSE IF DXPRIBEST>='4460' AND DXPRIBEST<='4489' THEN GROUP=15; ELSE IF DXPRIBEST>='4510' AND DXPRIBEST<='4599' THEN GROUP=15; ELSE IF DXPRIBEST>='9070' AND DXPRIBEST<='9099' THEN GROUP=4; ELSE IF DXPRIBEST>='9200' AND DXPRIBEST<='9299' THEN GROUP=4; ELSE IF DXPRIBEST>='9400' AND DXPRIBEST<='9599' THEN GROUP=4;

#### \*\*\* OTHER \*\*\*;

ELSE IF DXPRIBEST>='7600' AND DXPRIBEST<='7609' THEN GROUP=22; ELSE IF DXPRIBEST>='7640' AND DXPRIBEST<='7669' THEN GROUP=22; ELSE IF DXPRIBEST>='7800' AND DXPRIBEST<='7809' THEN GROUP=22; ELSE IF DXPRIBEST>='7830' AND DXPRIBEST<='7849' THEN GROUP=22; ELSE IF DXPRIBEST='9330' THEN GROUP=22;

#### \*\*\* UNKNOWN \*\*\*;

ELSE IF DXPRIBEST=" THEN GROUP=23; ELSE IF DXPRIBEST>='0000' AND DXPRIBEST<='0019' THEN GROUP=23; ELSE IF DXPRIBEST>='0190' AND DXPRIBEST<='0199' THEN GROUP=23; ELSE IF DXPRIBEST>='0280' AND DXPRIBEST<='0299' THEN GROUP=23; ELSE IF DXPRIBEST>='0580' AND DXPRIBEST<='0599' THEN GROUP=23; ELSE IF DXPRIBEST>='0670' AND DXPRIBEST<='0699' THEN GROUP=23; ELSE IF DXPRIBEST>='0890' AND DXPRIBEST<='0899' THEN GROUP=23; ELSE IF DXPRIBEST>='1050' AND DXPRIBEST<='1099' THEN GROUP=23; ELSE IF DXPRIBEST>='1190' AND DXPRIBEST<='1199' THEN GROUP=23; ELSE IF DXPRIBEST>='1360' AND DXPRIBEST<='1369' THEN GROUP=23; ELSE IF DXPRIBEST>='1660' AND DXPRIBEST<='1699' THEN GROUP=23; ELSE IF DXPRIBEST>='1770' AND DXPRIBEST<='1779' THEN GROUP=23; ELSE IF DXPRIBEST>='2090' AND DXPRIBEST<='2099' THEN GROUP=23; ELSE IF DXPRIBEST>='2470' AND DXPRIBEST<='2499' THEN GROUP=23: ELSE IF DXPRIBEST>='2540' AND DXPRIBEST<='2549' THEN GROUP=23; ELSE IF DXPRIBEST>='2560' AND DXPRIBEST<='2599' THEN GROUP=23; ELSE IF DXPRIBEST>='3270' AND DXPRIBEST<='3289' THEN GROUP=23; ELSE IF DXPRIBEST>='3380' AND DXPRIBEST<='3399' THEN GROUP=23; ELSE IF DXPRIBEST>='3990' AND DXPRIBEST<='4009' THEN GROUP=23: ELSE IF DXPRIBEST>='4060' AND DXPRIBEST<='4099' THEN GROUP=23; ELSE IF DXPRIBEST>='4180' AND DXPRIBEST<='4199' THEN GROUP=23; ELSE IF DXPRIBEST>='4390' AND DXPRIBEST<='4399' THEN GROUP=23: ELSE IF DXPRIBEST>='4450' AND DXPRIBEST<='4459' THEN GROUP=23; ELSE IF DXPRIBEST>='4490' AND DXPRIBEST<='4509' THEN GROUP=23: ELSE IF DXPRIBEST>='4670' AND DXPRIBEST<='4699' THEN GROUP=23; ELSE IF DXPRIBEST>='4790' AND DXPRIBEST<='4799' THEN GROUP=23; ELSE IF DXPRIBEST>='4880' AND DXPRIBEST<='4899' THEN GROUP=23; ELSE IF DXPRIBEST>='4970' AND DXPRIBEST<='4999' THEN GROUP=23: ELSE IF DXPRIBEST>='5090' AND DXPRIBEST<='5099' THEN GROUP=23; ELSE IF DXPRIBEST>='5380' AND DXPRIBEST<='5399' THEN GROUP=23; ELSE IF DXPRIBEST>='5440' AND DXPRIBEST<='5499' THEN GROUP=23; ELSE IF DXPRIBEST>='5540' AND DXPRIBEST<='5549' THEN GROUP=23: ELSE IF DXPRIBEST>='5590' AND DXPRIBEST<='5599' THEN GROUP=23; ELSE IF DXPRIBEST>='5610' AND DXPRIBEST<='5619' THEN GROUP=23:

ELSE IF DXPRIBEST>='5630' AND DXPRIBEST<='5639' THEN GROUP=23: ELSE IF DXPRIBEST>='6090' AND DXPRIBEST<='6099' THEN GROUP=23; ELSE IF DXPRIBEST>='6120' AND DXPRIBEST<='6139' THEN GROUP=23; ELSE IF DXPRIBEST>='6300' AND DXPRIBEST<='6799' THEN GROUP=23; ELSE IF DXPRIBEST>='6870' AND DXPRIBEST<='6899' THEN GROUP=23; ELSE IF DXPRIBEST>='6990' AND DXPRIBEST<='6999' THEN GROUP=23; ELSE IF DXPRIBEST>='7610' AND DXPRIBEST<='7639' THEN GROUP=23; ELSE IF DXPRIBEST>='7670' AND DXPRIBEST<='7679' THEN GROUP=23; ELSE IF DXPRIBEST>='7790' AND DXPRIBEST<='7799' THEN GROUP=23: ELSE IF DXPRIBEST>='7810' AND DXPRIBEST<='7829' THEN GROUP=23; ELSE IF DXPRIBEST>='7850' AND DXPRIBEST<='7999' THEN GROUP=23; ELSE IF DXPRIBEST>='8490' AND DXPRIBEST<='8499' THEN GROUP=23; ELSE IF DXPRIBEST>='8550' AND DXPRIBEST<='8599' THEN GROUP=23; ELSE IF DXPRIBEST>='8880' AND DXPRIBEST<='8899' THEN GROUP=23; ELSE IF DXPRIBEST>='8980' AND DXPRIBEST<='8999' THEN GROUP=23; ELSE IF DXPRIBEST>='9060' AND DXPRIBEST<='9069' THEN GROUP=23; ELSE IF DXPRIBEST>='9100' AND DXPRIBEST<='9199' THEN GROUP=23; ELSE IF DXPRIBEST>='9300' AND DXPRIBEST<='9329' THEN GROUP=23; ELSE IF DXPRIBEST>='9331' AND DXPRIBEST<='9399' THEN GROUP=23; ELSE IF DXPRIBEST>='9600' AND DXPRIBEST<='9999' THEN GROUP=23; ELSE GROUP=23: FORMAT GROUP DIAG .;

RUN;

# 6. SAS code for research categorization

**PROC FORMAT:** VALUE DIAG 1=MAJ AFFECT 2=SCHIZOPHREN 3=ANX NEURO 4=OTH MENTAL 5=INTEL 6=BACK 7=MSK **8=INFECTIOUS** 9=HIV AIDS 10=NEOPLASM 11=ENDOCR NUTRIT 12=BLOOD 13=VISUAL 14=HEARING 15=SPEECH 16=NERV SYS 17=CIRC SYS 18=RESP SYS

**19=DIGEST SYS 20=GENITOUR SYS** 21=SKIN 22=CONGENITAL 23=INJURIES

RUN;

DATA DXGROUPS;

SET OUT.DXGROUPS: \*\*\* Major affective disorders \*\*\* IF DXPRIBEST>='2960' AND DXPRIBEST<='2969' THEN GROUP=1; ELSE IF DXPRIBEST>='3110' AND DXPRIBEST<='3119' THEN GROUP=1;

\*\*\* Schizophrenia and psychoses \*\*\*

ELSE IF DXPRIBEST>='2980' AND DXPRIBEST<='2989' THEN GROUP=2;

ELSE IF DXPRIBEST>='2950' AND DXPRIBEST<='2959' THEN GROUP=2;

\*\*\* Anxiety and neurotic disorders \*\*\* ELSE IF DXPRIBEST>='3000' AND DXPRIBEST<='3019' THEN GROUP=3; ELSE IF DXPRIBEST>='3080' AND DXPRIBEST<='3099' THEN GROUP=3:

ELSE IF DXPRIBEST>='2900' AND DXPRIBEST<='2949' THEN GROUP=4; ELSE IF DXPRIBEST>='2990' AND DXPRIBEST<='2999' THEN GROUP=4; ELSE IF DXPRIBEST>='3030' AND DXPRIBEST<='3079' THEN GROUP=4; ELSE IF DXPRIBEST>='3100' AND DXPRIBEST<='3109' THEN GROUP=4; ELSE IF DXPRIBEST>='3120' AND DXPRIBEST<='3129' THEN GROUP=4; ELSE IF DXPRIBEST>='3138' AND DXPRIBEST<='3169' THEN GROUP=4; ELSE IF DXPRIBEST>='3195' AND DXPRIBEST<='3195' THEN GROUP=4;

\*\*\* Other mental disorders \*\*\*

\*\*\* Intellectual disability \*\*\*

\*\*\* Infectious & parasitic diseases \*\*\*

ELSE IF DXPRIBEST>='3170' AND DXPRIBEST<='3194' THEN GROUP=5:

ELSE IF DXPRIBEST>='3196' AND DXPRIBEST<='3199' THEN GROUP=5;

ELSE IF DXPRIBEST>='7250' AND DXPRIBEST<='7399' THEN GROUP=7;

ELSE IF DXPRIBEST>='0110' AND DXPRIBEST<='0119' THEN GROUP=8; ELSE IF DXPRIBEST>='0450' AND DXPRIBEST<='0459' THEN GROUP=8:

\*\*\* Back disorders \*\*\*

ELSE IF DXPRIBEST>='7221' AND DXPRIBEST<='7249' THEN GROUP=6;

16

\*\*\* Musculoskeletal system \*\*\* ELSE IF DXPRIBEST>='7100' AND DXPRIBEST<='7200' THEN GROUP=7;

\*\*\* Respiratory system \*\*\* ELSE IF DXPRIBEST>='4600' AND DXPRIBEST<='4869' THEN GROUP=18; ELSE IF DXPRIBEST>='4910' AND DXPRIBEST<='5199' THEN GROUP=18; ELSE IF DXPRIBEST>='7690' AND DXPRIBEST<='7699' THEN GROUP=18;

\*\*\* Circulatory system \*\*\* ELSE IF DXPRIBEST>='3420' AND DXPRIBEST<='3429' THEN GROUP=17; ELSE IF DXPRIBEST>='3750' AND DXPRIBEST<='3759' THEN GROUP=17; ELSE IF DXPRIBEST>='3900' AND DXPRIBEST<='4599' THEN GROUP=17;

\*\*\* Nervous system \*\*\* ELSE IF DXPRIBEST>='3200' AND DXPRIBEST<='3419' THEN GROUP=16; ELSE IF DXPRIBEST>='3430' AND DXPRIBEST<='3599' THEN GROUP=16; ELSE IF DXPRIBEST>='3860' AND DXPRIBEST<='3889' THEN GROUP=16;

\*\*\* Severe speech impairment \*\*\* ELSE IF DXPRIBEST>='7840' AND DXPRIBEST<='7849' THEN GROUP=15;

\*\*\* Severe hearing impairment \*\*\* ELSE IF DXPRIBEST>='3890' AND DXPRIBEST<='3899' THEN GROUP=14;

\*\*\* Severe visual impairment \*\*\* ELSE IF DXPRIBEST>='3610' AND DXPRIBEST<='3699' THEN GROUP=13; ELSE IF DXPRIBEST>='3780' AND DXPRIBEST<='3789' THEN GROUP=13;

\*\*\* Blood/ blood-forming diseases \*\*\* ELSE IF DXPRIBEST>='2800' AND DXPRIBEST<='2899' THEN GROUP=12;

\*\*\* Endocrine/ nutritional \*\*\* ELSE IF DXPRIBEST>='2400' AND DXPRIBEST<='2479' THEN GROUP=11; ELSE IF DXPRIBEST>='2500' AND DXPRIBEST<='2559' THEN GROUP=11; ELSE IF DXPRIBEST>='2630' AND DXPRIBEST<='2799' THEN GROUP=11;

\*\*\* Neoplasms \*\*\* ELSE IF DXPRIBEST>='1400' AND DXPRIBEST<='2399' THEN GROUP=10;

\*\*\* HIV/AIDS \*\*\* ELSE IF DXPRIBEST>='0070' AND DXPRIBEST<='0079' THEN GROUP=9; ELSE IF DXPRIBEST>='0201' AND DXPRIBEST<='0449' THEN GROUP=9; ELSE IF DXPRIBEST>='0540' AND DXPRIBEST<='0559' THEN GROUP=9; ELSE IF DXPRIBEST>='0780' AND DXPRIBEST<='0789' THEN GROUP=9; ELSE IF DXPRIBEST>='1360' AND DXPRIBEST<='1369' THEN GROUP=9;

ELSE IF DXPRIBEST>='0930' AND DXPRIBEST<='1359' THEN GROUP=8; ELSE IF DXPRIBEST>='1380' AND DXPRIBEST<='1389' THEN GROUP=8; \*\*\* Digestive system \*\*\* ELSE IF DXPRIBEST>='5200' AND DXPRIBEST<='5799' THEN GROUP=19;

\*\*\* Genitourinary system \*\*\* ELSE IF DXPRIBEST>='5800' AND DXPRIBEST<='6299' THEN GROUP=20;

\*\*\* Skin/ subcutaneous tissue \*\*\* ELSE IF DXPRIBEST>='6900' AND DXPRIBEST<='7099' THEN GROUP=21;

\*\*\* Congenital anomalies \*\*\* ELSE IF DXPRIBEST>='7400' AND DXPRIBEST<='7599' THEN GROUP=22;

\*\*\* Injuries \*\*\* ELSE IF DXPRIBEST>='8000' AND DXPRIBEST<='9599' THEN GROUP=23;

FORMAT GROUP DIAG.; RUN;

# III. HOW TO DETERMINE THE NUMBER OF MONTHS BENEFITS WERE SUSPENDED OR TERMINATED AS A RESULT OF WORK ACTIVITY WITHIN A SPECIFIED TIME PERIOD

#### **A. Description**

Eligibility for SSA disability benefits is based on an inability to engage in SGA, meaning that beneficiaries who sustain employment above SGA may have their SSDI benefits suspended or terminated because they returned to work. For the SSI program, disability-based benefits may also be suspended or terminated as a result of work activity, but that determination is based purely on the amount of earnings in combination with the beneficiary's other income without regard to SGA status. The DAF contains information on the months in which suspense or termination for work occurs, in variables known as "STW" (suspense or termination for work). As described in Volume 3 of the DAF documentation, there are separate variables for determining STW in SSI and SSDI, as well as a single indicator that combines information across the two programs.

This SAS code provides the user with a way to determine whether a beneficiary spent any months in STW during a given period by counting the number of months in which this was the case. A value of 0 for this measure indicates no months of STW during the period. The user can modify this code to their own time period of interest. Note that this code uses the "combined" STW indicator, STWCM, which considers suspense or termination in either SSDI or SSI. As described in Volume 3 of the DAF documentation, this variable errs toward current pay status, meaning that if a beneficiary is in STW in one program but not the other, the combined indicator does not show STW. In other words, only when a concurrent beneficiary is in STW in both programs does the STWCM indicator show a loss of benefits due to work. This code could easily be modified to consider STW status in SSI or SSDI separately, using STWSSIyymm or STWDIyymm.

19

The STW variables account for both suspense and termination of cash benefits due to work, using different values. The associated code includes STW values of 1, 2 or 3 as being no longer entitled to cash benefits due to work; this definition includes both suspense or termination. If a user was only interested in the termination of benefits for work, this code could be modified to only consider values of STW=2 or 3.

## **B. DAF files and SAS code details**

The following information presents the DAF components, variables, and SAS code necessary to determine the number of months in which a beneficiary had cash benefits suspended or terminated as result of work activity within a specified time period. To run this code, users should access the files OPDR.TG.PRD.ETTW.FINAL.DAF20P.YyyyyE, where yyyy ranges from 1994 through the DAF year. You can use more or fewer years to cover the timeframe for your analysis.

#### 1. Example data step

DATA OUT.STW: MERGE ANN94.Y1994 ANN95.Y1995 ANN96.Y1996 ANN97.Y1997 ANN98.Y1998 ANN99.Y1999 ANN00.Y2000 ANN01.Y2001 ANN02.Y2002 ANN03.Y2003 ANN04.Y2004 ANN05.Y2005 ANN06.Y2006 ANN07.Y2007 ANN08.Y2008 ANN09.Y2009 ANN10.Y2010 ANN11.Y2011 ANN12.Y2012

ANN13.Y2013 ANN14.Y2014 ANN15.Y2015 ANN16.Y2016 ANN17.Y2017 ANN18.Y2018 ANN19.Y2019 ANN20.Y2020 ; BY SSN; RUN;

Note: ANNyy references the SAS libraries above.

# 2. Variables used in example

STWCMyymm

## 3. Output file created by the program

This program creates the temporary output dataset STW.

## 4. Variables created by the program

This program creates the variable STW\_MOS\_CNT:

# 5. SAS Code

%MACRO STW;

\* THESE ARE THE ONLY CHANGES YOU NEED TO MAKE TO THIS CODE;

\* ENTER THE 4 DIGIT YEAR AND 2 DIGIT MONTH OF THE FIRST MONTH; %LET BEGYRMO=199401;

\* ENTER THE 4 DIGIT YEAR AND 2 DIGIT MONTH OF THE LAST MONTH; %LET ENDYRMO=202012;

DATA STW;

SET OUT.STW;

# \* COUNT NUMBER OF MONTHS BENEFICIARY WAS IN STW STATUS; ARRAY STWCMYYMM (\*) \$ %DO YEAR=%SUBSTR(&BEGYRMO.,1,4) %TO %SUBSTR(&ENDYRMO.,1,4);

%LET YR=%SUBSTR(&YEAR.,3,2);

%IF &YEAR.=%SUBSTR(&BEGYRMO.,1,4) %THEN %LET STARTMO=%SUBSTR(&BEGYRMO.,5,2); %ELSE %LET STARTMO=1; %IF &YEAR.=%SUBSTR(&ENDYRMO.,1,4) %THEN %LET STOPMO=%SUBSTR(&ENDYRMO.,5,2); %ELSE %LET STOPMO=12;

%DO MO=&STARTMO. %TO &STOPMO.; %IF &MO.<10 %THEN STWCM&YR.0&MO.; %ELSE STWCM&YR.&MO.; %END; %END;

STW\_MOS\_CNT=0; DO I=1 TO DIM(STWCMYYMM); IF STWCMYYMM(YR,MO) IN (1,2,3) THEN STW\_MOS\_CNT=SUM(STW\_MOS\_CNT,1); END;

LABEL STW\_MOS\_CNT = "# OF MONTHS IN STW BETWEEN &BEGYRMO. AND &ENDYRMO.";

DROP I; RUN; %MEND STW; %STW;

# IV. HOW TO REORDER VARIABLES SUFFIXED 1-n INTO A CHRONOLOGICAL ORDER

#### **A. Description**

The DAF includes many n suffixed variables; they are variables that have multiple occurrence often for different time periods. In the DAF these variables are generally numbered in the order they appear on the SSA administrative data sources. Under the current DAF structure, some users may incorrectly assume that these variables to be in some sort of chronological order.

The associated SAS code that can be customized by the user to reorder any of the family of variables in the DAF. Since there are multiple SSA administrative data sources with multiple families of n variables it is difficult to provide a one size fits all set of code. So, as a starting point, the code here is specific to one family of MBR variables. In the future, we may make the code more generic so that it can be executed using user specified parameters. The MBR includes a family of data called Beneficiary Claim Data (see the MBR layout in Volume 10, "DAF Administrative Source File Documentation"). The DAF names for the variables from this family are: NDOF, BDOFn, BDOE\_STARTn, BDOE\_TERMn, HBICn. The n variables should be ordered chronologically based on the date in BDOE\_STARTn. This means that if BDOE\_START2 has an earlier date than BDOE\_START1 then all the 2 suffixed variables in this family should become the 1 suffixed variables in the reordered set n variables. The NDOF indicates the number of occurrences of the variables in this family. So, if NDOF=3 then there are 3 occurrences each of BDOF, BDOE\_START, BDOE\_TERM, & HBIC. Use the NDOF to limit the number of occurrences you consider in your code.

23

## **B. DAF files and SAS code details**

The following information presents the DAF components, variables, and SAS code

necessary to reorder variables suffixed 1-n into a chronological order.

## Table IV.1 DAF components necessary to run the code

| File name                         | SAS name |
|-----------------------------------|----------|
| OPDR.TG.PRD.ETTW.FINAL.DAF20P.DMG | DMG      |

## 1. Example data step

```
DATA TEMPDMG;
SET DMGLIB.DMG;
RUN;
```

Note: DMGLIB references the SAS library above.

## 2. Variables used in example

```
NDOF
BDOE_STARTn
BDOE_TERMn
BDOFn
HBICn
```

## 3. Output file created by the program

This program creates the temporary output dataset REORD.

#### 4. Variables created by the program

This program creates the variable REORD\_FLAG.

## 5. SAS code

```
PROC SQL;
SELECT MAX(NDOF) INTO :MAX_NDOF SEPARATED BY " "
FROM TEMPDMG;
QUIT;
```

%PUT MAX\_NDOF=&MAX\_NDOF;

```
%MACRO START;
DATA REORD (DROP=I SORTED TEMP:);
SET TEMPDMG;
```

\* INPUT ARRAY \*;

ARRAY BDOE\_START(&MAX\_NDOF); ARRAY BDOE\_TERM(&MAX\_NDOF); ARRAY BDOF(&MAX\_NDOF); ARRAY HBIC(&MAX\_NDOF);

/\* THE DO UNTIL LOOP ITERATES UNTIL ALL OF THE VARIABLE \*//\* VALUES WITHIN AN OBSERVATION HAVE BEEN SORTED.\*/ /\* SET SORTED TO 1 AND SORTED WILL BE SET TO 0 EACH TIME\*/ /\* THE DO GROUP EXECUTES TO REORDER VALUES.\*/ /\* WHEN THAT CODE DOES NOT EXECUTE, THE ARRAY\*/ /\* IS ALREADY SORTED, SORTED REMAINS 1 AND PREVENTS\*/ /\* THE DO UNTIL LOOP FROM EXECUTING AGAIN.\*/

```
DO UNTIL (SORTED);
SORTED=1;
DO I=1 TO &MAX_NDOF-1;
IF NOT MISSING(BDOE_START(I+1)) AND
BDOE_START(I) > BDOE_START(I+1) THEN DO;
TEMP = BDOE_START(I+1);
TEMP1 = BDOF(I+1);
TEMP2 = BDOE_TERM(I+1);
TEMP3 = HBIC(I+1);
```

SORTED = 0; END; END; END;

```
* CREATE FLAG VARIABLE TO INDICATE REORDER *;
IF MISSING(TEMP) THEN REORD_FLAG=1;
ELSE REORD_FLAG=0;
RUN;
%MEND START;
%START;
```

## Mathematica

Princeton, NJ • Ann Arbor, MI • Cambridge, MA Chicago, IL • Oakland, CA • Seattle, WA Tucson, AZ • Woodlawn, MD • Washington, DC

# EDI Global, a Mathematica Company

Bukoba, Tanzania • High Wycombe, United Kingdom

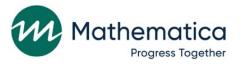

mathematica.org